## **EHR Patient Report Instructions: athenahealth**

Reports in athenahealth EHR can be used to identify appropriate patients within the practice panel not at treatment goal. These reports enable the practice to analyze clinical data about their patients based on specific information, such as: Diagnosis, Lab results, Medications.

The following instructions provide information on how to run reports of all patients with an A1C >9% and with established cardiovascular disease. For additional questions, please reach out to your EHR vendor for technical support.

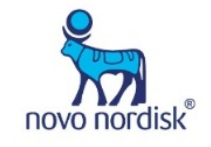

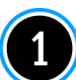

Select Report Builder from the Reports menu

Select Clinicals

Click Next

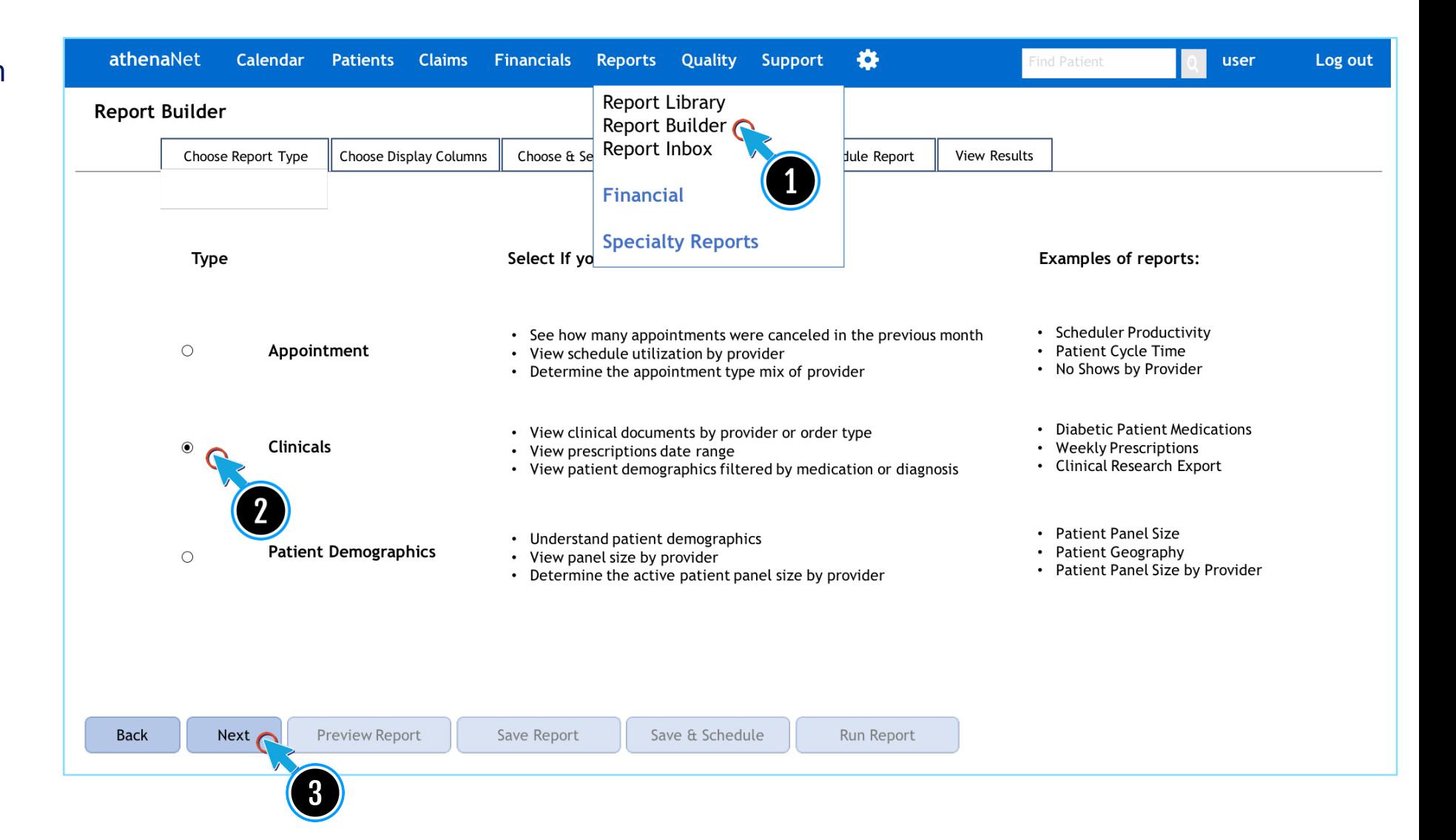

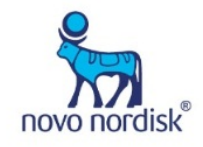

athenahealth: Patients with an A1C >9%

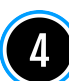

Select the desired Display Columns from the list

Click the right arrow

Click Next

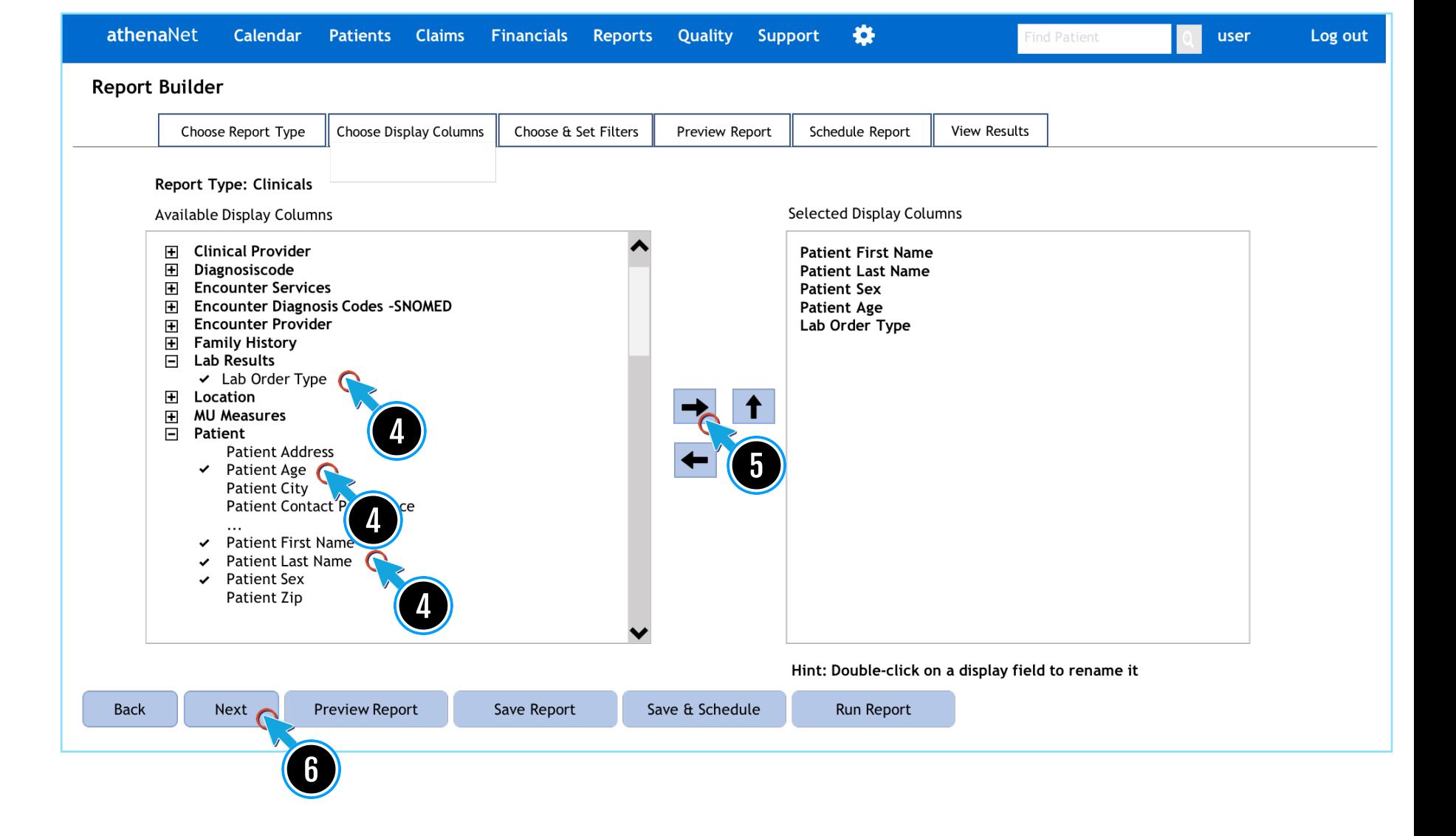

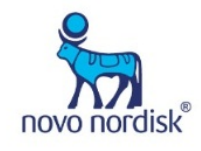

athenahealth: Patients with an A1C >9%

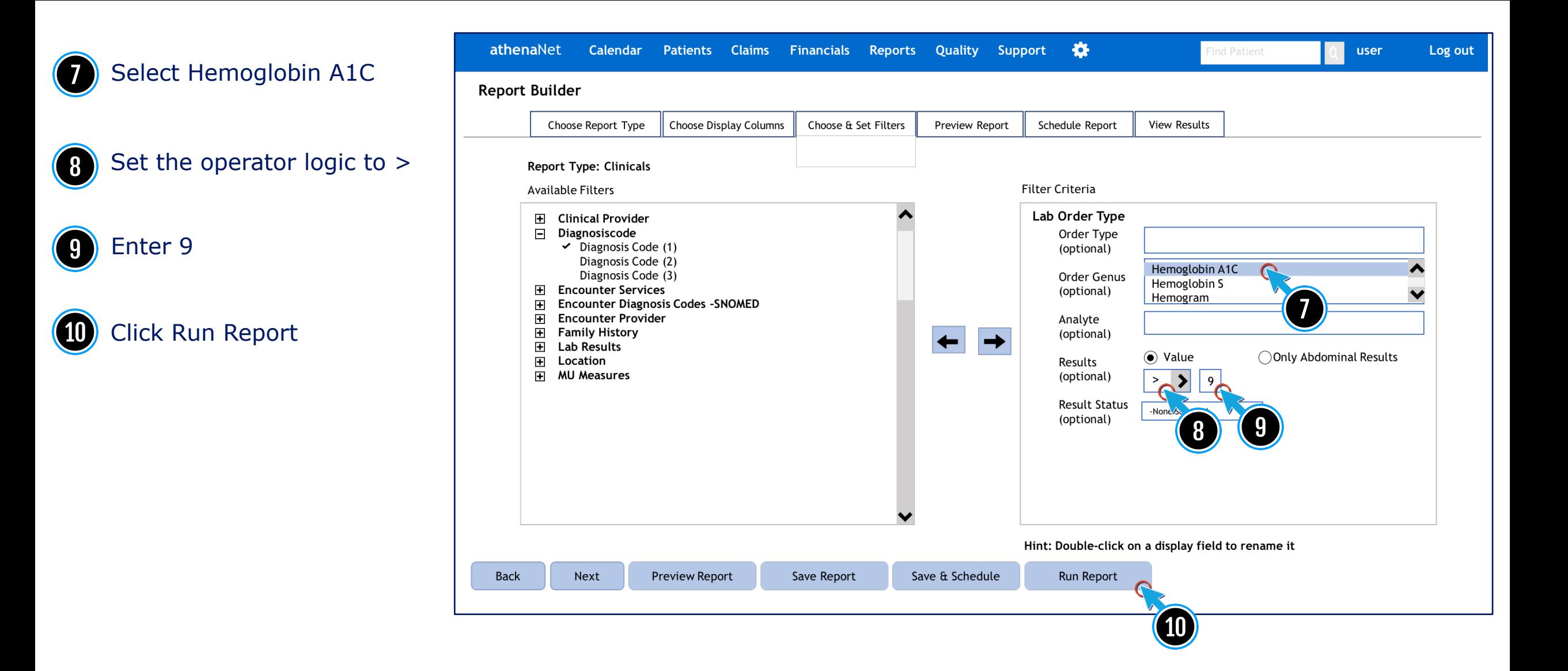

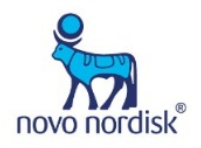

athenahealth: Patients with an A1C >9%

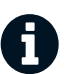

Examples of ICD-10 codes related to CVD may be found on the final page

Select Report Builder from the Reports menu

Select Clinicals

Click Next

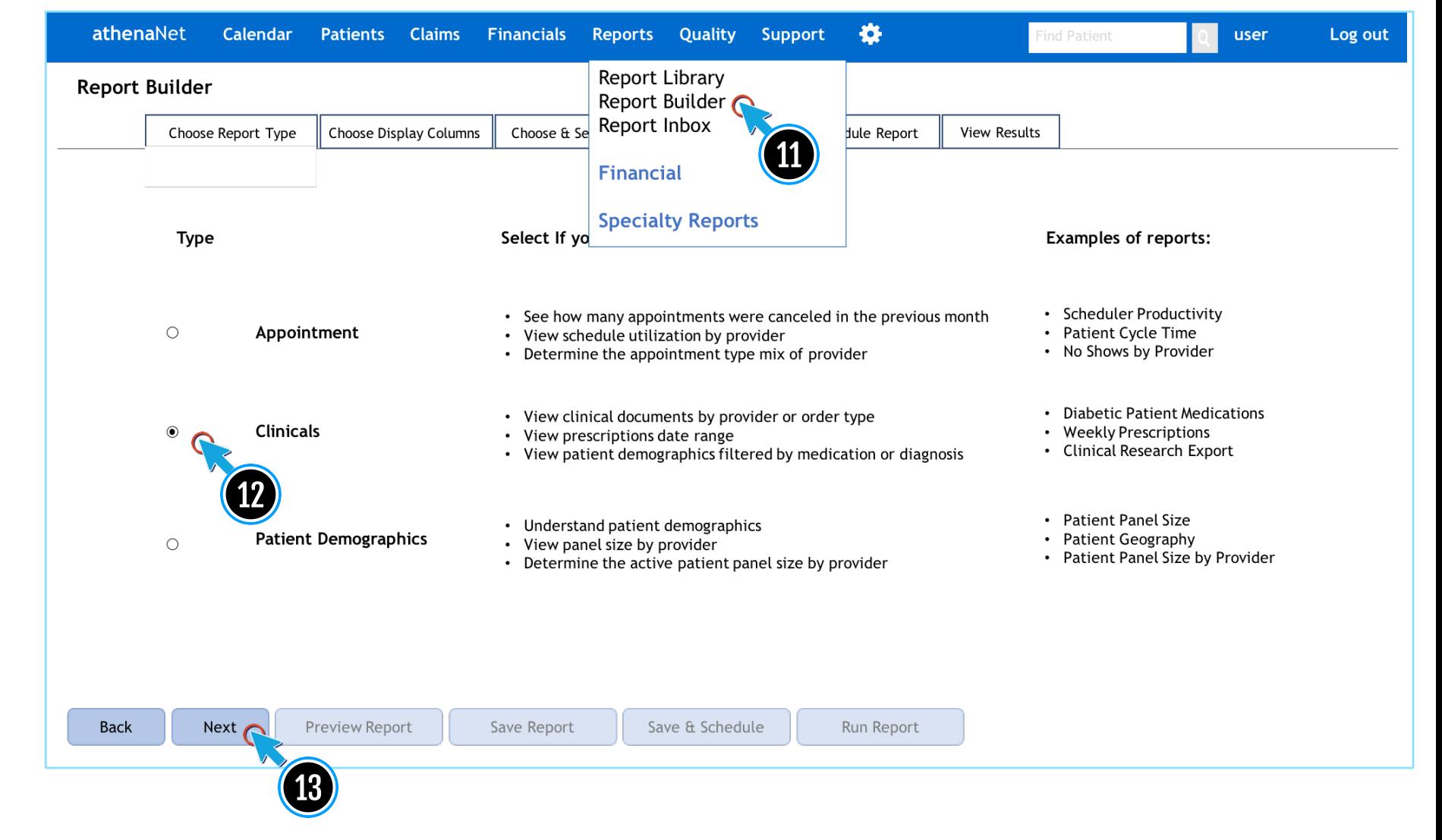

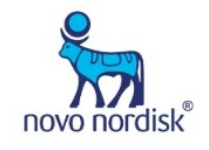

athenahealth: Patients with an A1C >9% and Established Cardiovascular Disease

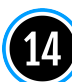

Select the desired Display Columns from the list

Click the right arrow

Click Next

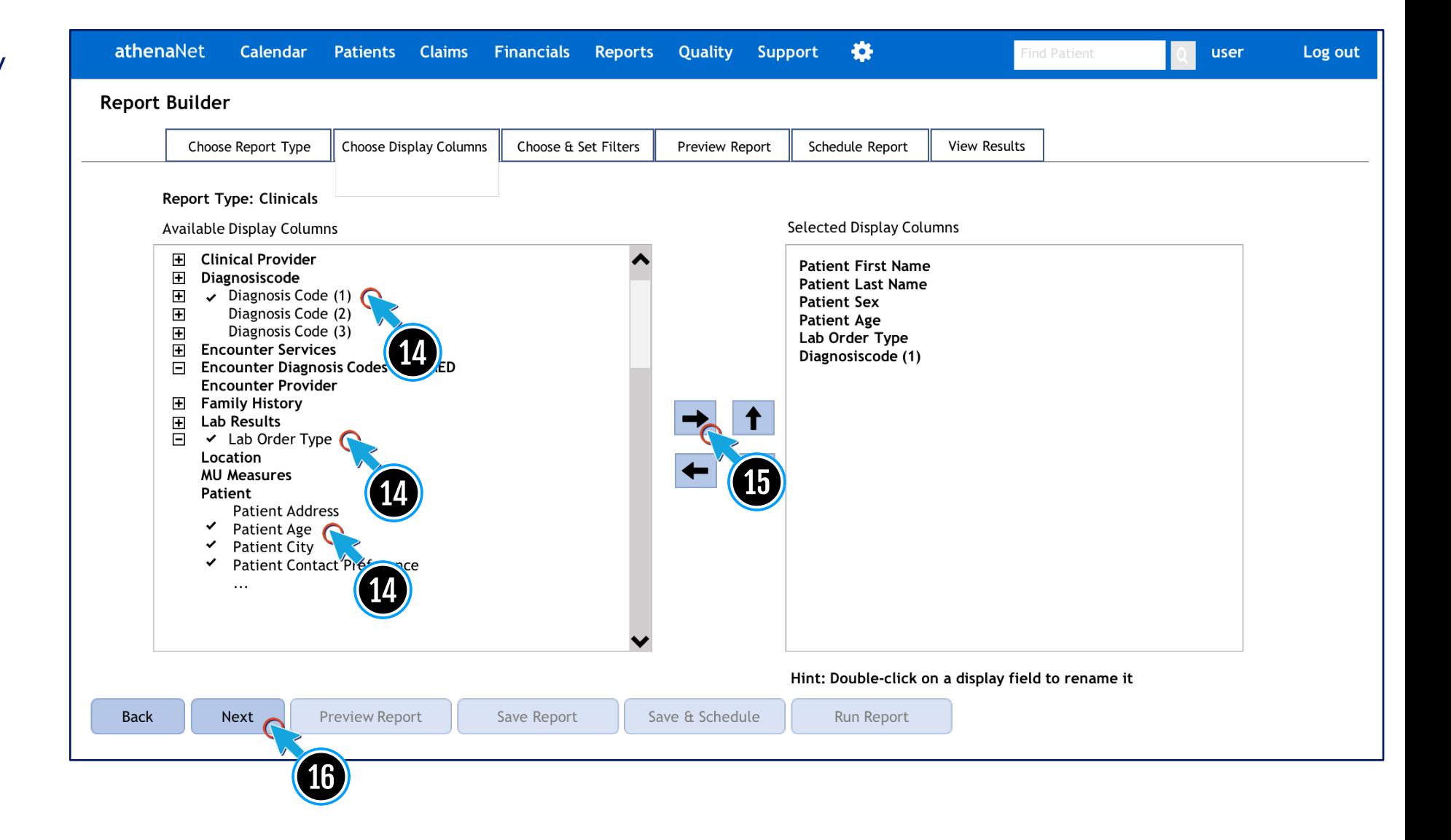

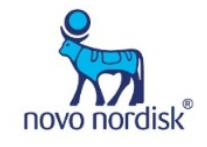

athenahealth: Patients with an A1C >9% and Established Cardiovascular Disease

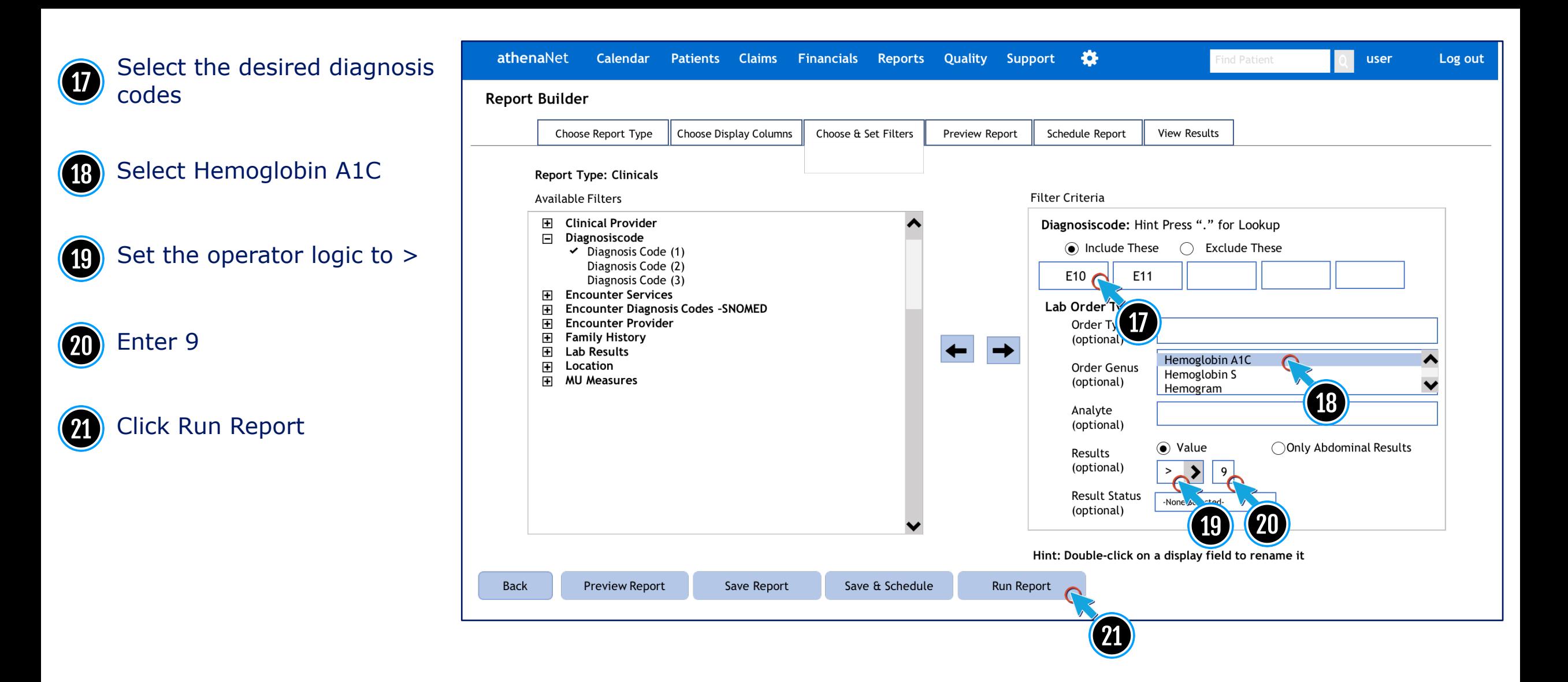

athenahealth: Patients with an A1C >9% and Established Cardiovascular Disease

novo nordisk

## I20.0 Unstable angina

- I21.0 ST elevation (STEMI) myocardial infarction of anterior wall I21.1 ST elevation (STEMI) myocardial infarction of inferior wall I21.2 ST elevation (STEMI) myocardial infarction of other sites I21.3 ST elevation (STEMI) myocardial infarction of unspecified site I21.4 Acute subendocardial myocardial infarction I22.0 Subsequent myocardial infarction of anterior wall I22.1 Subsequent myocardial infarction of inferior wall I22.8 Subsequent myocardial infarction of other sites I25 Chronic ischemic heart disease I25.1 Atherosclerotic heart disease of native coronary artery I25.5 Ischemic cardiomyopathy I25.6 Silent myocardial ischemia
- I42.0 Dilated cardiomyopathy

I46.2 Cardiac arrest due to underlying condition I46.8 Cardiac arrest due to other underlying condition I46.9 Cardiac arrest, unspecified I50 Heart Failure I50.1 Left ventricular failure I63.3 Cerebral infarction due to thrombosis of cerebral arteries I65.2 Occlusion and stenosis of carotid artery I66.0 Occlusion and stenosis of middle cerebral artery I67.2 Cerebral atherosclerosis I70.0 Atherosclerosis of aorta I70.2 Atherosclerosis of native arteries of the extremities I71.1 Thoracic aortic aneurysm, ruptured I71.2 Thoracic aortic aneurysm, without rupture

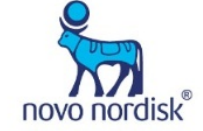